## Manual do kit *ipsogen*® JAK2 Muta*Search*®

Versão 1

**IVD** 

Diagnóstico *in vitro* qualitativo

Para usar com instrumentos Rotor-Gene® Q, Applied Biosystems®, ABI PRISM® e LightCycler®

# CE

 $REF$ 

673823

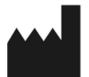

QIAGEN GmbH, QIAGEN Strasse 1, 40724 Hilden, ALEMANHA

R4 | MAT | 1072502PT

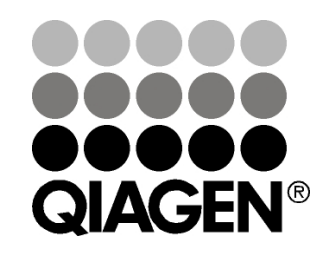

# Sample & Assay Technologies

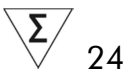

### QIAGEN Sample and Assay Technologies

A QIAGEN é o principal fornecedor de tecnologias inovadoras de amostragem e ensaio, permitindo o isolamento e a deteção do conteúdo de qualquer amostra biológica. Os avançados produtos e serviços de elevada qualidade da nossa empresa garantem o sucesso desde a amostra ao resultado.

#### A QIAGEN é uma empresa de referência em matéria de:

- Purificação de ADN, ARN e proteínas
- Ensaios de ácidos nucleicos e proteínas
- **Investigação em microARN e ARNi**
- Automatização de tecnologias de amostragem e ensaio

A nossa missão permitir-lhe-á alcançar o sucesso, bem como resultados notáveis. Para mais informações, visite www.qiagen.com.

### Conteúdo

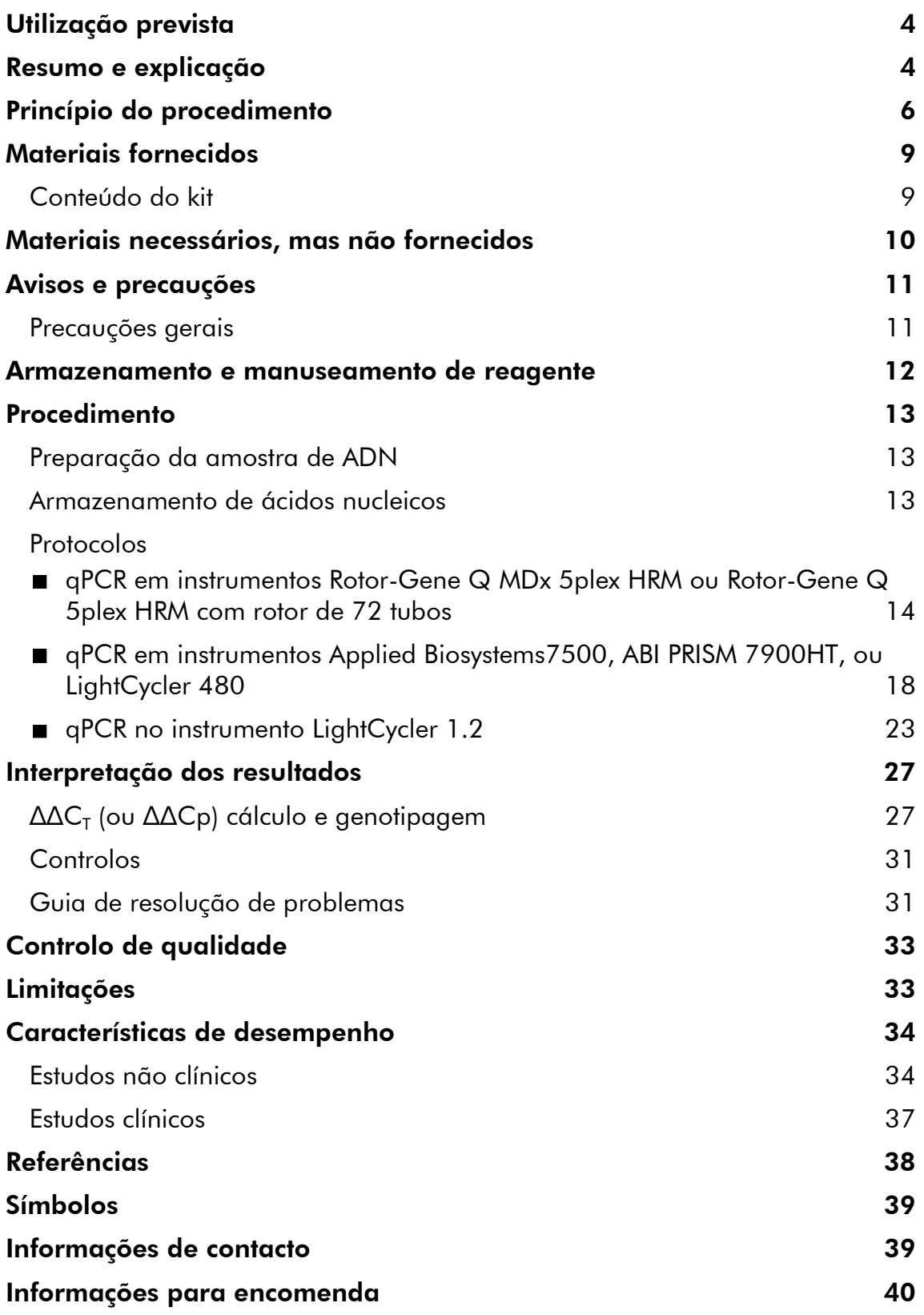

### Utilização prevista

O kit *ipsogen* JAK2 Muta*Search* destina-se à deteção da mutação JAK2 V617F/G1849T em ADN genómico de indivíduos com suspeita de neoplasia mieloproliferativa. A ausência de JAK2 V617F/G1849T não exclui a presença de outras mutações JAK2. As análises podem indicar resultados negativos falsos em caso de mutações adicionais localizadas nos nucleótidos 88504 a 88622 (referência NCBI NT\_008413).

Nota: O kit deve ser utilizado observando as instruções constantes deste manual em combinação com reagentes e instrumentos validados. Qualquer outra utilização não indicada deste produto e/ou modificação dos componentes anulará qualquer responsabilidade da QIAGEN.

### Resumo e explicação

Uma mutação somática recorrente, V617F, que afeta o gene da tirosina quinase Janus 2 (JAK2), foi identificada em 2005 (1–4), levando ao principal ponto de viragem na compreensão, classificação e diagnóstico das neoplasias mieloproliferativas (NMP). A JAK2 é uma molécula intracelular essencial para diversas citoquinas, incluindo a eritropoietina.

A mutação JAK2 V617F é detetada em >95% dos doentes com policitemia vera (PV), 50–60% dos doentes com trombocitopenia essencial (TE) e em 50% dos doentes com mielofibrose primária (MFP). A JAK2 V617F também foi detetada em alguns casos raros de leucemia mielomonocítica crónica, síndrome mielodisplásico, mastocitose sistémica e leucemia neutrofílica crónica, mas em 0% de leucemia mieloide crónica (LMC) (5).

A mutação corresponde a uma alteração de um único nucleótido, o nucleótido 1849 da JAK2 no exão 14, resultando numa substituição de uma valina (V) por fenilalanina (F) na posição 617 da proteína (domínio JH2). Provoca a ativação constitutiva da JAK2, transformação hematopoiética *in vitro* e crescimento de colónias eritroides endógenas (CEE) em todos os doentes com PV e numa grande parte de doentes de TE e MFP (6). A JAK2 V617F representa um impulsor essencial na transformação de células hematopoiéticas em NMP, mas os mecanismos patológicos exatos que, com a mesma e única mutação, levam a entidades clínicas e biológicas tão diferentes, continuam por esclarecer na sua totalidade.

Tradicionalmente, o diagnóstico das NMPs baseava-se em critérios clínicos, de histologia da medula óssea e citogenéticos. A descoberta de um marcador molecular específico da doença resultou na simplificação do processo e numa maior exatidão do diagnóstico. A deteção da mutação JAK2 V617F faz agora parte dos critérios de referência da OMS 2008 para o diagnóstico de NMP BCR-ABL negativa (ver tabela 1) e a presença desta mutação é um dos principais critérios para a confirmação do diagnóstico.

#### Tabela 1. Critérios da OMS para o diagnóstico de NMP (adaptado da referência 7)

![](_page_4_Picture_195.jpeg)

Além disso, o valor de cutoff de 1% para a positividade clínica com ensaios por PCR é agora cada vez mais suportada por especialistas da UE e EUA (8–10).

### Princípio do procedimento

A qPCR permite a quantificação exata de produtos de PCR durante a fase exponencial do processo de amplificação da PCR. Os dados quantitativos da PCR podem ser obtidos rapidamente sem processamento pós-PCR, através de deteção em tempo real de sinais de fluorescência durante e/ou após o ciclo da PCR, reduzindo, assim, drasticamente, o risco de contaminação do produto de PCR. Atualmente, estão disponíveis 3 tipos principais de técnicas de qPCR: A análise de qPCR usando corante SYBR® Green I, a análise de qPCR usando sondas de hidrólise e a análise de qPCR usando sondas de hibridação.

Este ensaio explora o princípio de hidrólise de oligonucleótido de duplo corante por qPCR. Durante a PCR, os primers diretos e inversos hibridam-se numa sequência específica. Um oligonucleótido de duplo corante está contido na mesma mistura. Esta sonda, que consiste num oligonucleótido rotulado com um corante repórter 5' e um corante de extinção 3' a jusante, hibrida-se para uma sequência alvo dentro do produto de PCR. A análise qPCR com sondas de hidrólise explora a atividade de exonuclease 5'3' da *Taq* (*Thermus aquaticus*) ADN-polimerase. Quanto a sonda está intacta, a proximidade do corante repórter em relação ao corante de extinção resulta na supressão da fluorescência do repórter, principalmente através de transferência de energia do tipo Förster.

Durante a PCR, se o alvo de interesse estiver presente, a sonda hibrida-se especificamente entre os locais de primer direto e inverso. A atividade de exonuclease 5' $\rightarrow$ 3' da ADN-polimerase faz a clivagem da sonda entre o corante repórter e o de extinção somente se a sonda se hibridar com o alvo. Os fragmentos da sonda são, depois, deslocados do alvo, continuando a polimerização da cadeia. A extremidade 3' da sonda é bloqueada para prevenir a extensão da sonda durante a PCR (figura 1). Este processo ocorre em cada ciclo e não interfere com a acumulação exponencial de produto.

O aumento do sinal de fluorescência é detetado apenas se a sequência alvo for complementar à sonda e, por conseguinte, for amplificada durante a PCR. Devido a estes requisitos, a amplificação não específica não é detetada. Por conseguinte, o aumento da fluorescência é diretamente proporcional à amplificação do alvo durante a PCR.

![](_page_6_Figure_0.jpeg)

Figura 1: Princípio de reação.

A tecnologia de PCR específica de alelo usada neste kit de ensaio permite uma deteção sensível, exata e altamente reprodutível de polimorfismos de nucleótido único (SNPs). Esta técnica baseia-se na utilização de primers diretos específicos para o alelo de tipo selvagem e para o alelo V617F. Somente uma correspondência perfeita entre o primer e o ADN alvo permite a extensão e a amplificação na PCR (ver figura 2).

![](_page_7_Figure_0.jpeg)

Figura 2: PCR específica de alelo. A utilização de primers de tipo selvagem ou V617F e a mistura de sondas permite a deteção específica do alelo de tipo selvagem ou alelo com mutação em duas reações separadas conduzidas usando a mesma amostra.

### Materiais fornecidos

#### Conteúdo do kit

![](_page_8_Picture_137.jpeg)

\* Mistura de primers diretos e inversos específicos para o gene *JAK2*, sonda específica V617F FAM™–TAMRA™.

† Mistura de primers diretos e inversos específicos para o gene *JAK2*, sonda específica do tipo selvagem FAM–TAMRA.

Nota: centrifugar os tubos por instantes antes da utilização.

Nota: a análise de amostras desconhecidas com o kit *ipsogen* JAK2 Muta*Search* requer a extração de ADN genómico Os reagentes necessários para realizar a extração de ADN não são fornecidos e têm de ser validados em combinação com o kit.

### Materiais necessários, mas não fornecidos

Quando trabalhar com substâncias químicas, use sempre um avental de laboratório adequado, luvas descartáveis e óculos de proteção. Para obter mais informações, consultar as fichas de dados de segurança (SDSs) disponibilizadas pelo distribuidor do produto.

#### **Reagentes**

- Agua para uso em PCR sem nuclease
- 1x tampão TE sem nuclease, pH 8.0
- Tampão e *Taq* ADN-polimerase: Os reagentes validados são TaqMan® Universal PCR Master Mix (Master Mix PCR 2x) (Thermo Fisher Scientific Inc., cat. n.º 4304437) e LightCycler TaqMan Master (Master Mix PCR 5x) (Roche, cat. n.º 04535286001) ou LightCycler FastStart DNA MasterPLUS HybProbe® (Master Mix 5x) (Roche, cat. n.º 03515567001)

Nota: Esta mistura principal apenas pode ser utilizada pelo LightCycler 1.2

 Reagentes para 0,8–1% gel de agarose em 0,5x tampão de eletroforese TBE

#### Consumíveis

- Pontas de pipetas de PCR, estéreis, sem nuclease e resistentes a aerossóis com filtros hidrófobos
- Tubos de PCR de 0,5 ml ou 1,5 ml sem RNase e sem DNase
- □ Gelo

#### Equipamento

- **Pipetas para microlitros**\* dedicadas para PCR (1–10  $\mu$ l; 10–100  $\mu$ l; 100– 1000  $\mu$ l)
- Centrífuga de bancada\* com rotor para tubos de reação de 0,5 ml/1,5 ml (capaz de atingir 10 000 rpm)
- Espetrofotómetro\* para quantificação de ADN
- Instrumento de PCR em tempo real:\* Rotor-Gene Q MDx 5plex HRM ou outros instrumentos Rotor-Gene Q; LightCycler 1.2 ou 480; Applied Biosystems 7500 Real-Time PCR System 7500 ou ABI PRISM 7900HT SDS e material específico associado

<sup>\*</sup> Assegure-se de que os instrumentos foram verificados e calibrados de acordo com as recomendações do fabricante.

### Avisos e precauções

Para utilização em diagnóstico *in vitro*

Quando trabalhar com substâncias químicas, use sempre um avental de laboratório adequado, luvas descartáveis e óculos de proteção. Para obter mais informações, consultar as fichas de dados de segurança (SDSs). Estas estão disponíveis online em formato PDF, cómodo e compacto, no endereço www.qiagen.com/safety, onde poderá encontrar, visualizar e imprimir as SDSs para cada kit da QIAGEN e respetivos componentes.

Elimine as amostras e os resíduos do ensaio de acordo com os regulamentos de segurança locais.

### Precauções gerais

O testes de qPCR requerem boas práticas laboratoriais, incluindo a manutenção do equipamento, dedicadas a biologia molecular e em conformidade com os regulamentos aplicáveis e as normas correspondentes.

Este kit destina-se à utilização em diagnóstico *in vitro*. Os reagentes e as instruções fornecidos neste kit foram validados para um desempenho ideal. A diluição adicional dos reagentes ou a alteração dos tempos e temperaturas de incubação podem dar origem a dados erróneos ou discordantes. Os reagentes PPM-JAK2 podem ser alterados se expostos à luz. Todos os reagentes são formulados especificamente para utilização com este teste. Para um desempenho ideal do teste não se devem realizar substituições.

Tenha um cuidado extremo para prevenir:

- Contaminações com DNase, que podem provocar a degradação do modelo de ADN
- **E** Contaminação por transporte com ADN ou PCR, provocando um sinal falso positivo

Por conseguinte, recomendamos o seguinte:

- Utilização de material de laboratório sem nuclease (p. ex., pontas de pipetas, frascos-ampola de reação) e de luvas durante a realização do ensaio.
- Utilização de pontas de pipetas novas e resistentes a aerossóis em todas as fases de pipetagem, para evitar a contaminação cruzada das amostras e dos reagentes.
- Preparação da pré-mistura principal de PCR com material dedicado (pipetas, pontas, etc.) numa área dedicada onde não sejam introduzidas matrizes de ADN (ADN, produtos de PCR). Adição do modelo numa zona separada (preferencialmente numa sala em separado) com material específico (pipetas, pontas, etc.).

### Armazenamento e manuseamento de reagente

Os kits são expedidos em gelo seco e devem ser guardados entre –30 °C e –15 °C após a receção.

- Minimize a exposição dos primers e das misturas de sondas (tubos PPM-JAK2) à luz.
- Misture e centrifugue cuidadosamente os tubos antes de os abrir.
- Conserve todos os componentes do kit nas embalagens originais.

Estas condições de conservação aplicam-se tanto a componentes abertos como fechados. Os componentes conservados noutras condições que não as indicadas nos rótulos podem não apresentar um desempenho apropriado e afetar negativamente os resultados do ensaio.

As datas de validade de cada reagente estão indicadas nos rótulos dos componentes individuais. O produto manterá o seu desempenho até à data de validade impressa no rótulo, desde que mantido nas condições de conservação corretas.

Não existem sinais óbvios para indicar a instabilidade deste produto. No entanto, controlos positivos e negativos devem ser executados simultaneamente com amostras desconhecidas.

### Procedimento

### Preparação da amostra de ADN

O ADN genómico deve ser obtido de sangue total, linfócitos periféricos purificados, células polinucleares ou granulócitos. Recomendamos a adoção da mesma fração celular e método de extração de ADN para ser possível comparar os resultados. A extração de ADN deve ser realizada por qualquer método interno ou comercialmente validado.

A quantidade de ADN é determinada medindo a densidade ótica a 260 nm. A quantidade de ADN deve ser avaliada por espetrofotometria ou eletroforese de gel.

O rácio *O*260/*O*280 deve ser 1,7–1,9. Rácios inferiores indiciam contaminação por proteínas ou químicos orgânicos. A análise por eletroforese num gel de agarose a 0,8-1% deve permitir a visualização do ADN isolado como uma banda distinta de cerca de 20 kb. Uma ligeira mancha é aceitável.

O ADN resultante é diluído para 5 ng/µl no tampão TE. A reação de qPCR é otimizada para 25 ng de ADN genómico purificado.

### Armazenamento de ácidos nucleicos

Para períodos de curta duração até 24 horas, recomendamos o armazenamento de ácidos nucleicos purificados a 2–8 °C. Para períodos de armazenamento de longa duração, superiores a 24 horas, recomendamos o armazenamento a –20 °C.

### Protocolo: qPCR em instrumentos Rotor-Gene Q MDx 5plex HRM ou Rotor-Gene Q 5plex HRM com rotor de 72 tubos

Usando este instrumento, recomendamos a realização de todas as medições em duplicado, conforme indicado na tabela 2.

![](_page_13_Picture_87.jpeg)

![](_page_13_Picture_88.jpeg)

#### Processamento de amostras em instrumentos Rotor-Gene Q com rotor de 72 tubos

Recomendamos o teste de, pelo menos, 12 amostras de ADN no mesmo ensaio para otimizar a utilização de controlos, primers e misturas de sondas. O esquema do rotor na figura 3 apresenta um exemplo de um ensaio deste tipo.

![](_page_14_Figure_0.jpeg)

Muta*Search*. PC-VF: controlo positivo; NC-VF: controlo negativo; COS-VF: amostra de corte ("cut-off"); S: amostra de ADN; H<sub>2</sub>O: controlo de água.

Nota: Tenha o cuidado de colocar sempre uma amostra a ser testada na posição 1 do rotor. Caso contrário, durante a fase de calibragem, o instrumento não realizará a calibragem e podem ser adquiridos dados de fluorescência incorretos.

Preencha todas as outras posições com tubos vazios.

#### qPCR em instrumentos Rotor-Gene Q com rotor de 72 tubos

Nota: Realizar todos os passos no gelo.

#### Procedimento

1. Descongele todos os componentes necessários e coloque-os no gelo. Os componentes devem ser retirados do congelador aproximadamente 10 min antes do início do procedimento.

- 2. Agite no vórtex e centrifugue todos os tubos (aproximadamente 10 s, 10 000 rpm, para recolher o líquido no fundo do tubo).
- 3. Prepare as seguintes misturas de qPCR de acordo com o número de amostras a processar.

Todas as concentrações são o volume final da reação.

A tabela 3 descreve o esquema de pipetagem para a preparação de uma mistura de reagentes, calculada para alcançar um volume de reação final de 25  $\mu$ l. Pode ser preparada uma pré-mistura de acordo com o número de reações, usando o mesmo primer e mistura de sondas. São incluídos volumes extra para compensar erros de pipetagem.

![](_page_15_Picture_179.jpeg)

#### Tabela 3: Preparação de misturas de qPCR

- 4. Agite no vórtex e centrifugue todas as misturas de qPCR (VF e WT) (aproximadamente 10 s, 10 000 rpm, para recolher o líquido no fundo do tubo).
- 5. Distribua 20 µl da respetiva pré-mistura de qPCR (VF ou WT) por tubo.
- 6. Adicione 5 µl de material de ADN de amostra ou de controlos no respetivo tubo (volume total 25 µl).
- 7. Misture cuidadosamente, pipetando para cima e para baixo.
- 8. Feche os tubos PCR. Coloque os tubos no rotor de 72 tubos de acordo com as recomendações do fabricante. Preencha todas as outras posições com tubos vazios.
- 9. Programe o instrumento Rotor-Gene Q com o programa de termociclagem, conforme indicado na tabela 4.

![](_page_16_Picture_96.jpeg)

#### Tabela 4: Perfil de temperatura

- 10. Inicie o programa de termociclagem, conforme indicado na tabela 4.
- 11. Para instrumentos Rotor-Gene Q, selecione "Slope Correct" (Correção de declive) para a análise. Recomendamos que o limiar seja definido para 0,03.

### Protocolo: qPCR em instrumentos Applied Biosystems7500, ABI PRISM 7900HT, ou LightCycler 480

Usando equipamento de qPCR de placas de 96 poços, recomendamos a realização de todas as medições em duplicado, conforme indicado na tabela 5.

#### Tabela 5: Número de reações para instrumentos Applied Biosystems 7500, ABI PRISM 7900HT, ou LightCycler 480

![](_page_17_Picture_93.jpeg)

#### Processamento de amostras em instrumentos Applied Biosystems 7500, ABI PRISM 7900HT, ou LightCycler 480

Recomendamos o teste de, pelo menos, 12 amostras de ADN no mesmo ensaio para otimizar a utilização de controlos, primers e misturas de sondas. O esquema de placas na figura 4 apresenta um exemplo de um ensaio deste tipo.

![](_page_18_Figure_0.jpeg)

Figura 4: Esquema de placas sugerido para um ensaio com o kit *ipsogen* JAK2 MutaSearch. PC: controlo positivo; NC: controlo negativo; COS: amostra de corte ("cut-off"); S: amostra de ADN;  $H_2O$ : controlo de água.

#### qPCR em instrumentos Applied Biosystems 7500, ABI PRISM 7900HT, ou LightCycler 480

Nota: Realizar todos os passos no gelo.

#### Procedimento

- 1. Descongele todos os componentes necessários e coloque-os no gelo. Os componentes devem ser retirados do congelador aproximadamente 10 min antes do início do procedimento.
- 2. Agite no vórtex e centrifugue todos os tubos (aproximadamente 10 s, 10 000 rpm, para recolher o líquido no fundo do tubo).
- 3. Prepare a seguinte mistura de qPCR de acordo com o número de amostras a processar.

Todas as concentrações são o volume final da reação.

A tabela 6 descreve o esquema de pipetagem para a preparação de uma mistura de reagentes, calculada para alcançar um volume de reação final de 25 µl. Pode ser preparada uma pré-mistura de acordo com o número de reações, usando os mesmos primers e mistura de sondas. São incluídos volumes extra para compensar erros de pipetagem.

![](_page_19_Picture_183.jpeg)

#### Tabela 6: Preparação da mistura de qPCR

- 4. Agite no vórtex e centrifugue todas as misturas de qPCR (VF e WT) (aproximadamente 10 s, 10 000 rpm, para recolher o líquido no fundo do tubo).
- 5. Distribua 20 µl da respetiva pré-mistura de qPCR (VF ou WT) por poço.
- 6. Adicione 5 µl de material de ADN de amostra ou de controlos no respetivo poço (volume total 25  $\mu$ l).
- 7. Misture cuidadosamente, pipetando para cima e para baixo.
- 8. Feche a placa e centrifugue brevemente (300 x *g*, aproximadamente 10 s).
- 9. Coloque a placa no termociclador de acordo com as recomendações do fabricante.
- 10. Programe o termociclador com o programa de termociclagem, conforme indicado na tabela 7 para instrumentos Applied Biosystems 7500 e ABI PRISM 7900HT SDS ou na tabela 8 para LightCycler 480.

#### Tabela 7: Perfil de temperatura para Applied Biosystems 7500 e ABI PRISM 7900HT SDS

![](_page_20_Picture_123.jpeg)

#### Tabela 8: Perfil de temperatura para o instrumento LightCycler 480

![](_page_20_Picture_124.jpeg)

- 11. Para Applied Biosystems 7500 e ABI PRISM 7900HT SDS, siga o passo 11a. Para o instrumento LightCycler 480, siga o passo 11b.
- 11a. Applied Biosystems 7500 e ABI PRISM 7900HT SDS: Recomendamos que o limiar seja definido para 0,1 no passo da

análise. Inicie o programa de ciclagem, conforme indicado na tabela 7.

11b. Instrumento LightCycler 480: Recomendamos um modo de análise do ponto de ajuste com um fundo a 2,0 e limiar a 2,0. Inicie o programa de termociclagem, conforme indicado na tabela 8.

### Protocolo: qPCR no instrumento LightCycler 1.2

Utilizando instrumentos capilares, recomendamos a medição das amostras e dos controlos em duplicado apenas uma vez, conforme indicado na tabela 9.

| Amostras                                                                 | <b>Reações</b>                                                 |  |  |  |
|--------------------------------------------------------------------------|----------------------------------------------------------------|--|--|--|
| Com os primers e mistura de sondas JAK2 V617F (PPM-JAK2<br><b>V617F)</b> |                                                                |  |  |  |
| n amostras de ADN                                                        | n x 2 reações                                                  |  |  |  |
| 3 controlos de ADN                                                       | 3 reações (PC-VF, NC-VF e COS-VF, cada uma<br>testada uma vez) |  |  |  |
| Controlo de água                                                         | 1 reação                                                       |  |  |  |
| Com os primers e mistura de sondas JAK2 WT (PPM-JAK2 WT)                 |                                                                |  |  |  |
| n amostras de ADN                                                        | n x 2 reações                                                  |  |  |  |
| 3 controlos de ADN                                                       | 3 reações (PC-VF, NC-VF e COS-VF, cada uma<br>testada uma vez) |  |  |  |
| Controlo de água                                                         | 1 reação                                                       |  |  |  |

Tabela 9: Número de reações para o instrumento LightCycler 1.2

#### Processamento de amostras no instrumento LightCycler 1.2

Recomendamos o teste de 6 amostras de ADN no mesmo ensaio para otimizar a utilização de controlos, primers e misturas de sondas. O esquema capilar na figura 5 apresenta um exemplo de um ensaio deste tipo.

![](_page_23_Figure_0.jpeg)

Figura 5: Configuração sugerida para rotor para um ensaio com o kit *ipsogen* JAK2 Muta*Search*. PC-VF: controlo positivo; NC-VF: controlo negativo; COS-VF: amostra de corte ("cut-off"); S: amostra de ADN; H<sub>2</sub>O: controlo de água.

#### qPCR no instrumento LightCycler 1.2

Nota: Devido aos requisitos tecnológicos particulares, os ensaios LightCycler 1.2 têm de ser realizados usando reagentes específicos. Recomendamos a utilização do LightCycler FastStart DNA Master<sup>PLUS</sup> HybProbe e a observação e seguimento das instruções do fabricante para a preparação da Master Mix 5x.

Nota: Realizar todos os passos no gelo.

#### Procedimento

- 1. Descongele todos os componentes necessários e coloque-os no gelo. Os componentes devem ser retirados do congelador aproximadamente 10 min antes do início do procedimento.
- 2. Agite no vórtex e centrifugue todos os tubos (aproximadamente 10 s, 10 000 rpm, para recolher o líquido no fundo do tubo).
- 3. Prepare a seguinte mistura de qPCR de acordo com o número de amostras a processar.

Todas as concentrações são o volume final da reação.

A tabela 10 descreve o esquema de pipetagem para a preparação de uma mistura de reagentes, calculada para alcançar um volume de reação final de 20  $\mu$ l. Pode ser preparada uma pré-mistura de acordo com o número de reações, usando o mesmo primer e mistura de sondas. São incluídos volumes extra para compensar erros de pipetagem.

![](_page_24_Picture_176.jpeg)

#### Tabela 10: Preparação da mistura de qPCR

- 4. Agite no vórtex e centrifugue todas as misturas de qPCR (VF e WT) (aproximadamente 10 s, 10 000 rpm, para recolher o líquido no fundo do tubo).
- 5. Distribua 15 µl da respetiva pré-mistura de qPCR (VF ou WT) por capilar.
- 6. Adicione 5 µl de material de ADN de amostra ou de controlos no respetivo capilar (volume total 20 µl).
- 7. Misture cuidadosamente, pipetando para cima e para baixo.
- 8. Feche os capilares e centrifugue brevemente (500 x *g*, aproximadamente 5 s).
- 9. Carregue os capilares no termociclador de acordo com as recomendações do fabricante.
- 10. Programe o instrumento LightCycler 1.2 com o programa de termociclagem, conforme indicado na tabela 11.

Tabela 11: Perfil de temperatura

| Modo de análise | Quantificação                                                                                                    |
|-----------------|----------------------------------------------------------------------------------------------------|
| <b>Manter</b>   | Temperatura: 95 °C<br>Tempo: 10 min                                                                              |
| Ciclagem        | 50 vezes<br>95 °C durante 15 s<br>66 °C durante 1 min; com aquisição de<br>fluorescência da FAM Single (simples) |

11. Para o LightCycler 1.2, são recomendados o F1/F2 e o modo "2nd derivative analysis" (2.º modo de análise derivativa). Inicie o programa de termociclagem, conforme indicado na tabela 11.

### Interpretação dos resultados

### ∆∆C<sub>τ</sub> (ou ΔΔCp) cálculo e genotipagem

Extraia os dados exportados do ficheiro de exportação de análise criado pelo sistema e analise os resultados da forma descrita abaixo.

**Nota**: Os valores C<sub>T</sub> são resultados obtidos dos sistemas Rotor-Gene, Applied Biosystems e ABI PRISM. Os valores Cp, obtidos dos sistemas LightCycler, podem ser substituídos por valores  ${\sf C}_{\sf T}$  na descrição abaixo. Os cálculos são apresentados para os valores C<sub>T</sub> e podem ser aplicados a valores Cp da mesma forma.

IMPORTANTE: Se não for observada nenhuma amplificação (ou seja, "undetected" (não detetada), C $_{\rm T}$  >45, ou Cp >45, dependendo do instrumento usado) para PPM-JAK2 WT e PPM-JAK2 VF, os resultados não podem ser analisados. Estes resultados indicam que a concentração de ADN na amostra não estava dentro do intervalo aceitável ou que a matriz de ADN foi omitida. Caso contrário, continue com a análise da forma descrita abaixo.

#### Procedimento

1. Calcule o valor médio C<sub>T</sub> obtido com PPM-JAK2 V617F (C<sub>T</sub> VF médio) e PPM-JAK2 WT ( $C<sub>T</sub>$  WT médio) para cada amostra (controlos, amostra de corte ("cut-off") e amostras desconhecidas).

Se um dos duplicados para a amostra tiver um valor "undetermined" (indeterminado), não o tenha em conta: use apenas o valor obtido para o outro duplicado. Neste caso, recomendamos vivamente que a amostra seja testada outra vez.

Se ambos os duplicados forem indeterminados, defina o valor da amostra para 45.

#### 2. Calcule o limite de entrada (IL) segundo o esquema abaixo.

Limite de entrada (IL) =  $C_T$  WT médio para  $COS + 3,3$ 

Nota: o limite de entrada permite verificar se a amostra de ADN do doente usada para o teste foi tratada corretamente, de forma a garantir os resultados de estados finais JAK2 V617F obtidos.

#### 3. Verifique a qualidade de todas as amostras desconhecidas segundo a tabela 12.

![](_page_27_Picture_249.jpeg)

![](_page_27_Picture_250.jpeg)

\* A concentração de ADN na amostra não estava dentro do intervalo aceitável ou a matriz de ADN foi omitida.

- 4. Calcule o valor ΔC<sub>τ</sub> para todas as amostras (<sub>amostra</sub> ΔCT) e controlos (ΔC<sub>T PC-VF</sub>, ΔC<sub>T NC-VF</sub> e ΔC<sub>T COS</sub>) válidos segundo o esquema abaixo.  $\Delta C_{\text{T}} = C_{\text{T}} \text{VF}$  médio –  $C_{\text{T}}$  WT médio
- 5. Calcule o valor ΔΔC<sub>τ</sub> para cada amostra desconhecida (<sub>amostra</sub> ΔΔCT) e para todos os controlos ( $\Delta\Delta C_T$  <sub>PC-VF</sub> e ( $\Delta\Delta C_T$  <sub>NC-VF</sub>) segundo os esquemas abaixo.

Amostra  $\Delta\Delta C_{\text{T}}=$  $\Delta C_T$ <sub>COS</sub> – amostra  $\Delta C_T$  $\Delta \Delta C_{T P C-VF} = \Delta C_{T COS} - \Delta C_{T P C-VF}$  $\Delta \Delta C_{T N C-VF} = \Delta C_{T COS} - \Delta C_{T N C-VF}$ 

6. Calcule a zona cinzenta ou a área de incerteza à volta do COS-VF segundo o esquema abaixo.

Nota: A zona cinzenta (GZ) de um teste é definida como uma área de valores em que o desempenho discriminatório não é suficientemente preciso. Um valor na zona cinzenta indica que o marcador alvo não pode ser pontuado como presente, nem como ausente. A zona cinzenta tem de ser calculada para cada ensaio. Com base nas variações observadas durante os estudos de precisão de ensaio (ver "Características de desempenho", página 34), GZ foi definido como ±7% de  $\Delta C_{T\cos}$ .

Este cálculo é válido para todos os ensaios e em todos os instrumentos recomendados.

GZ:  $[(-\Delta C_{T\cos} \times 0.07); (+\Delta C_{T\cos} \times 0.07)]$ 

#### 7. Determine o genótipo de amostras desconhecidas segundo a tabela 13.

A tabela 14 apresenta um exemplo de cálculos e interpretação dos resultados para um ensaio representativo.

![](_page_28_Picture_83.jpeg)

#### Tabela 13: Interpretação dos resultados de genotipagem

| Amostra   | $C_T$ VF | $C_T$ VF<br>médio | $C_T$ WT | $C_T$ WT<br>médio | $\Delta C_T$                                                        | ΔΔC <sub>τ</sub> | Avaliação                |
|-----------|----------|-------------------|----------|-------------------|---------------------------------------------------------------------|------------------|--------------------------|
| PС        | 27,82    | 27,74             | 40,27    | 40,24             | $-12,50$                                                            | 20,12            | Positivo                 |
| PC        | 27,66    |                   | 40,20    |                   |                                                                     |                  |                          |
| <b>NC</b> | 41,23    |                   | 26,66    | 26,76             | 14,34                                                               | $-6,72$          |                          |
| <b>NC</b> | 40,96    | 41,10             | 26,85    |                   |                                                                     |                  | Negativo                 |
| COS       | 35,04    |                   | 27,28    |                   |                                                                     |                  | $IL = 30,53$             |
| COS       | 34,66    | 34,85             | 27,17    | 27,23             | 7,62                                                                | $\mathbf 0$      | $GZ: -0,53$ a<br>$+0,53$ |
| Amostra 1 | 42,15    | 41,63             | 28,86    | 28,80             | 12,83                                                               | $-5,21$          | Negativo                 |
| Amostra 1 | 41,10    |                   | 28,73    |                   |                                                                     |                  |                          |
| Amostra 2 | 30,54    | 30,73             | 28,99    | 29,10             | 1,63                                                                | 5,99             | Positivo                 |
| Amostra 2 | 30,92    |                   | 29,20    |                   |                                                                     |                  |                          |
| Amostra 3 | 37,31    |                   | 30,11    |                   |                                                                     |                  | Inconclusivo             |
| Amostra 3 | 38,11    | 37,71             | 30,33    | 30,22             | 7,49                                                                | 0,13             | (dentro da<br>GZ)        |
| Amostra 4 | 45       | 45                | 39,25    | 38,85             | Não é possível analisar ( $CT$ VF<br>médio >40 e $CT$ WT >IL médio) |                  |                          |
| Amostra 4 | 45       |                   | 38,45    |                   |                                                                     |                  |                          |

Tabela 14: Exemplo de cálculos e interpretação de resultados para um ensaio representativo

### **Controlos**

O controlo de água não deveria dar nenhum valor C<sub>T</sub> (ou Cp), ambos com JAK2 V617F e com JAK2 WT. Um valor  ${\sf C}_{\sf T}$  (Cp) para o controlo de água pode indicar contaminação cruzada. Ver "Guia de resolução de problemas", abaixo.

O PC-VF deve ser interpretado como uma amostra para a qual é detetada a mutação JAK2 V617F.

NC-VF deve ser interpretado como uma amostra para a qual não é detetada a mutação JAK2 V617F.

Ver "Guia de resolução de problemas", abaixo, para a interpretação de resultados impróprios.

### Guia de resolução de problemas

Este guia de resolução de problemas pode ser útil para resolver qualquer problema que possa surgir. Para obter mais informações, consulte também a página de perguntas frequentes no nosso Centro de Suporte Técnico: www.qiagen.com/FAQ/FAQList.aspx. Os cientistas da Assistência Técnica da QIAGEN estão sempre prontos a responder a qualquer questão que possa ter sobre as informações e protocolos constantes deste manual ou sobre as tecnologias de amostragem e ensaio (para informações de contacto, consulte "Informações de contacto", página 39).

#### Comentários e sugestões

#### Controlo positivo sinal negativo

![](_page_30_Picture_140.jpeg)

#### Os controlos negativos são positivos ou os controlos positivos são positivos com o PPM errado

Contaminação cruzada Substitua todos os reagentes críticos.

Repita o ensaio com alíquotas novas de todos os reagentes.

As amostras, os componentes do kit e os consumíveis devem sempre ser tratados de acordo com as práticas normalmente aceites para prevenir a contaminação por transporte.

#### Sem sinal, mesmo em controlos positivos

![](_page_31_Picture_179.jpeg)

#### Sinal ausente ou baixo nas amostras, mas controlos positivos OK

![](_page_31_Picture_180.jpeg)

#### LightCycler: intensidade da fluorescência demasiado baixa

![](_page_31_Picture_181.jpeg)

#### Comentários e sugestões

![](_page_32_Picture_170.jpeg)

### Controlo de qualidade

De acordo com o Sistema de Gestão da Qualidade Total, certificado pela norma ISO da QIAGEN, todos os lotes do Kit *ipsogen* JAK2 MutaSearch são testados quanto às especificações predeterminadas para garantir uma qualidade constante do produto. Certificados de análise estão disponíveis quando solicitado através de www.qiagen.com/support/.

### Limitações

Todos os reagentes podem ser exclusivamente utilizados em diagnóstico *in vitro*.

O produto deve apenas ser utilizado por pessoal com formação específica em procedimentos de diagnóstico *in vitro* e devidamente instruído para o efeito.

Para resultados de PCR ótimos, é necessário que as instruções do manual de utilizador sejam rigorosamente observadas.

Deve prestar-se atenção aos prazos de validade impressos na caixa e nas etiquetas de todos os componentes. Não utilize componentes cujo prazo de validade tenha expirado.

Quaisquer resultados de diagnóstico gerados têm de ser interpretados juntamente com outros resultados clínicos ou laboratoriais. É da responsabilidade do utilizador validar o desempenho do sistema para quaisquer procedimentos do seu laboratório que não estejam abrangidos pelos estudos de desempenho da QIAGEN.

### Características de desempenho

#### Estudos não clínicos

Os estudos não clínicos foram conduzidos para estabelecer o desempenho analítico do kit *ipsogen* JAK2 Muta*Search*.

#### Precisão perto do limite de corte ("cut-off")

Três amostras independentes, correspondendo a níveis de mutação baixa, foram medidas 38 vezes usando 3 lotes do kit *ipsogen* JAK2 Muta*Search* no instrumento Applied Biosystems 7500. Os resultados estão resumidos nas tabelas 15 e 16

| Amostra (%<br>alelo V617F) | $\Delta C_{\tau}$ [mínimo; máximo] | Coeficiente de<br>variação (%) |
|----------------------------|------------------------------------|--------------------------------|
| 0,5%                       | [7,8;10,9]                         | 7,2%                           |
| $1\%$                      | [6,7;8,8]                          | 5,6%                           |
| 2%                         | [5,9;7,7]                          | 5,5%                           |
| COS-VF                     | [6,9;8,8]                          | 6,2%                           |

Tabela 15: Valores ∆C<sub>ī</sub> e dados de precisão para estudos não clínicos

#### Tabela 16: Resultados de genotipagem segundo o cálculo ΔΔC<sub>τ</sub> para estudos não clínicos

![](_page_34_Picture_148.jpeg)

A mutação não foi detetada em 92% das amostras de 0,5% JAK2 V617F.

A mutação foi detetada em 87% das amostras de 2% JAK2 V617F.

#### Limites de entrada

A entrada recomendada de ADN genómico é 25 ng. Foram testadas quantidades diferentes de ADN de entrada para determinar se a quantidade de ADN genómico podia afetar os resultados de interpretação da amostra. Os resultados estão resumidos na tabela 17.

| Amostra (%<br>alelo V617F)         | <b>Entrada</b><br>(ng) |    | Mutação          | Resultado<br>Replicados detetada inconclusivo | Mutação<br>não<br>detetada |
|------------------------------------|------------------------|----|------------------|-----------------------------------------------|----------------------------|
|                                    | 2.5                    | 6  |                  | Amostras não analisadas (valores >IL)         |                            |
|                                    | 10                     | 6  | $\boldsymbol{0}$ | $\mathbf{1}$                                  | 5                          |
| $< 1\%$                            | 25                     | 6  | $\overline{0}$   | $\overline{0}$                                | 6                          |
|                                    | 100                    | 6  | $\overline{0}$   | $\overline{0}$                                | 6                          |
|                                    | 250                    | 6  | $\overline{0}$   | $\Omega$                                      | 6                          |
| Total $<$ 1%                       |                        | 30 | $\mathbf 0$      | 1                                             | 23                         |
| 1%                                 | 2.5                    | 3  |                  | Amostras não analisadas (valores >IL)         |                            |
|                                    | 10                     | 3  | $\overline{0}$   | $\mathbf{1}$                                  | $\overline{2}$             |
|                                    | 25                     | 3  | $\overline{0}$   | $\overline{2}$                                | 1                          |
|                                    | 100                    | 3  | $\Omega$         | 3                                             | $\overline{0}$             |
|                                    | 250                    | 3  | $\overline{0}$   | $\overline{2}$                                | $\mathbf{1}$               |
| Total 1%                           |                        | 15 | $\mathbf 0$      | 8                                             | $\overline{\mathbf{4}}$    |
| 2%, 4%, 50%,<br>78% ου 100%        | 2.5                    | 15 | 15               | 0                                             | 0                          |
|                                    | 10                     | 15 | 15               | $\overline{0}$                                | $\overline{0}$             |
|                                    | 25                     | 15 | 15               | $\overline{0}$                                | $\overline{0}$             |
|                                    | 100                    | 15 | 15               | $\overline{0}$                                | $\overline{0}$             |
|                                    | 250                    | 15 | 15               | $\overline{0}$                                | $\overline{0}$             |
| Total 2%,<br>4%, 50%,<br>78%, 100% |                        | 75 | 75               | $\boldsymbol{0}$                              | $\boldsymbol{0}$           |

Tabela 17: Efeito da quantidade de ADN genómico de entrada

A análise de amostras diluídas ou altamente concentradas (ou seja, <5 ng/µl ADN ou >5 ng/µl ADN, respetivamente) determinou que essas concentrações poderiam afetar os valores ∆∆C<sub>T</sub> (ou ∆∆Cp). Isso não poderia levar a resultados falsos negativos ou falsos positivos, mas apenas a resultados inconclusivos com percentagens muito baixas de JAK2 V617F.

### Estudos clínicos

Foram analisadas amostras de ADN de 81 indivíduos com suspeita de neoplasia mieloproliferativa (extraídas do sangue ou da medula óssea) e anteriormente caracterizadas usando o kit *ipsogen* JAK2 Muta*Screen* EZ (QIAGEN, cat. n.º 673223) juntamente com 9 amostras de ADN de dadores saudáveis usando o kit *ipsogen* JAK2 Muta*Search* no instrumento Applied Biosystems 7500. Os resultados estão resumidos na tabela 18.

![](_page_36_Picture_129.jpeg)

#### Tabela 18: Resultados para amostras usando o kit *ipsogen* JAK2 Muta*Search* e o kit *ipsogen* JAK2 Muta*Screen* EZ

A concordância geral foi de 98,9% (intervalo de confiança de 95%: 93,8–99,8%).

A concordância positiva foi de 100,0% (intervalo de confiança de 95%: 90,6–100,0%).

A concordância negativa foi de 98,0% (intervalo de confiança de 95%: 89,7–99,7%).

### Referências

- 1. James, C. et al. (2005) A unique clonal JAK2 mutation leading to constitutive signalling causes polycythaemia vera. Nature 434, 1144.
- 2. Levine, R.L. et al. (2005) Activating mutation in the tyrosine kinase JAK2 in polycythemia vera, essential thrombocythemia, and myeloid metaplasia with myelofibrosis. Cancer Cell 7, 387.
- 3. Kralovics, R. et al. (2005) A gain‑of‑function mutation of JAK2 in myeloproliferative disorders. N. Engl. J. Med. 352, 1779.
- 4. Baxter, E.J. et al. (2005) Acquired mutation of the tyrosine kinase JAK2 in human myeloproliferative disorders. Lancet 36, 1054.
- 5. Tefferi, A. et al. (2009) Myeloproliferative neoplasms: contemporary diagnosis using histology and genetics. Nat. Rev. Clin. Oncol. **6**, 627.
- 6. Prchal, J.F. and Axelrad, A.A. (1974) Bone marrow responses in polycythemia vera. N. Engl. J. Med. 290, 1382.
- 7. Tefferi, A. and Vardiman, J.W. (2008) Classification and diagnosis of myeloproliferative neoplasms: the 2008 World Health Organization criteria and point-of-care diagnostic algorithms. Leukemia 22, 14.
- 8. Barosi, G. et al. (2009) Response criteria for essential thrombocythemia and polycythemia vera: result of a European LeukemiaNet consensus conference. Blood 113, 4829.
- 9. Pardanani, A. et al. (2011) Safety and efficacy of TG101348, a selective JAK2 inhibitor, in myelofibrosis. J. Clin. Oncol. 29, 789.

### Símbolos

Os símbolos seguintes podem aparecer na embalagem e na rotulagem:

![](_page_38_Picture_78.jpeg)

### Informações de contacto

Para obter assistência técnica e mais informações, consulte o nosso Centro de Suporte Técnico em www.qiagen.com/Support, ligue 00800-22-44-6000 ou contacte um dos departamentos de assistência técnica ou distribuidores locais da QIAGEN (consulte o verso do manual ou visite www.qiagen.com).

### Informações para encomenda

![](_page_39_Picture_174.jpeg)

Para informações atualizadas sobre licenciamento e limitações de responsabilidade específicas do produto, consulte o respetivo manual do kit QIAGEN ou do utilizador. Os manuais do kit QIAGEN e do utilizador estão disponíveis em www.qiagen.com ou podem ser pedidos à Assistência Técnica ou ao distribuidor local da QIAGEN.

Este produto destina-se à utilização em diagnóstico *in vitro*. Os produtos *ipsogen* não podem ser revendidos, modificados para revenda ou usados para o fabrico de produtos comerciais sem a aprovação expressa por escrito da QIAGEN.

A informação constante do presente documento pode ser alterada sem aviso prévio. A QIAGEN não assume qualquer responsabilidade por eventuais erros contidos no presente documento. Considera-se este documento como completo e rigoroso no momento da sua publicação. Em caso algum poderá a QIAGEN ser considerada responsável por danos acidentais, especiais, múltiplos ou consequenciais relacionados com ou decorrentes da utilização deste documento.

Garantimos que os produtos *ipsogen* cumprem as especificações indicadas. Caso os produtos não apresentem o desempenho garantido, a única obrigação da QIAGEN e a única compensação do cliente limitam-se à substituição dos produtos de forma gratuita.

A mutação JAK2 V617F e as utilizações daí decorrentes estão protegidas por direitos de patente, incluindo a patente europeia EP1692281, as patentes dos EUA 7,429,456 e 7,781,199, os pedidos de patente dos EUA US20090162849 e US20120066776 e equivalentes estrangeiras.

A aquisição deste produto não implica qualquer direito à sua utilização em ensaios clínicos de medicamentos destinados a JAK2 V617F. A QIAGEN desenvolve programas de licenciamento específico para essas utilizações. Contacte o nosso departamento jurídico através de jak2licenses@qiagen.com.

Marcas comerciais: QIAGEN®, Sample to Insight®, QIAamp®, ipsogen®, MutaSearch®, Rotor-Gene® (QIAGEN Group); ABI PRISM®, Applied<br>Biosystems®, FAM™, SYBR®, TAMRA™ (Thermo Fisher Scientific Inc.); HybProbe®, LightCycler®, Ta

#### Acordo de licença limitada

A utilização deste produto equivale ao acordo, por parte de qualquer comprador ou utilizador do kit *ipsogen* JAK2 Muta*Search* com os seguintes termos:

- 1. o kit *ipsogen* JAK2 Muta*Search* pode ser usado somente em conformidade com o *Manual do kit* ipsogen *JAK2 Muta*Search e apenas para utilização com os componentes contidos no kit. A QIAGEN não concede nenhuma licença ao abrigo de qualquer da sua propriedade intelectual para usar ou incorporar os componentes englobados neste kit com qualquer componente não incluído neste kit, exceto conforme descrito no *Manual do kit* ipsogen *JAK2 Muta*Search e quaisquer protocolos adicionais disponíveis em www.qiagen.com.
- 2. À exceção de licenças expressamente declaradas, a QIAGEN não emite qualquer garantia de que este kit e/ou a sua utilização ou utilizações não infrinjam os direitos de terceiros.
- 3. Este kit e os seus componentes estão licenciados para uma única utilização e não podem ser reutilizados, renovados ou ser objeto de revenda.
- 4. A QIAGEN recusa especificamente qualquer outra licença, expressa ou implícita, à exceção das expressamente declaradas.
- 5. O comprador e utilizador do kit concorda em não tomar nem permitir que qualquer outro tome medidas que possam conduzir a ou facilitar qualquer dos atos acima proibidos. A QIAGEN pode fazer cumprir as proibições deste Acordo de Licença Limitada em qualquer tribunal e irá recuperar todos os seus custos legais e de investigação, incluindo honorários de advogados, em qualquer processo destinado a fazer cumprir este Acordo de Licença Limitada ou qualquer dos seus direitos de propriedade intelectual relativos ao kit e/ou seus componentes.

Para obter os termos de licença atualizados, visite www.qiagen.com.

HB-1354-004 © 2013–2016 QIAGEN. Todos os direitos reservados.

![](_page_43_Picture_0.jpeg)

www.qiagen.com

# 1072502 154011595 Sample & Assay Technologies